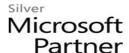

# 55198: Microsoft SharePoint Server Content Management for SharePoint 2013 and 2016

# **Course Details**

#### Course Outline

# 1. SharePoint Content Management

- SharePoint's Content Management Features
- SharePoint Security
- Sharing SharePoint Content
- SharePoint Sync
- Lab 1: SharePoint Security and Sync Configuration
- Securing a Library
- Working with Users and Groups
- Managing Share and Sync

# 2. Library Configuration

- Versioning
- Content Approval
- Check Out/In
- Ratings and Likes
- Column and Item Validation Settings
- RSS and Incoming Email
- Lab 1: Library Configuration
- Create and Configure a "Products" Library
- Exploring Library Features
- Uploading Content

## 3. Metadata and Taxonomy

- Definitions!
- Who Creates and Manages Your Taxonomy?
- Using Metadata
- The Managed Metadata Service
- Enterprise Metadata and Keywords Settings

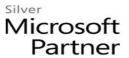

- Lab 1: Metadata and Taxonomy
- Migrating Settings by using Windows Easy Transfer
- Configuring a Reference Image of Windows 7
- Configuring a Reference Image

## 4. Site Columns and Content Types

- Working with Site Columns and Content Types
- Site Columns
- Content Types
- The Content Type Hub
- Lab 1: Site Columns and Content Types
- Creating and using Site Columns
- Creating and using Content Types
- Working with the Content Type Hub

## 5. Auditing and Retention Policies

- Information Management Policy Settings
- Creating a Site Collection Policy template
- Configuring Document Retention
- Configuring Document Auditing
- Creating Policies for a List or Library
- List and Document Activity Reports
- Lab 1: Auditing and Retention Policies
- Configuring Information Management Policy Settings for a Library
- Configuring Information Management Policy Settings for a Content Type
- Using List and Document Activity Reports

## 6. Organizing Content

- Folders
- Views
- Document Sets
- The Content Organizer
- Lab 1: Organizing Content
- Working with Folders and Views
- Creating a Custom Document Set

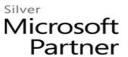

• Configuring the Content Organizer to move documents

## 7. Library Automation

- SharePoint's Automation Tools: Alerts, Policies, Workflows and Flow
- The Out of the Box Workflows
- SharePoint Designer Workflows
- Lab 1: Library Automation
- Using the Out of the Box Approval Workflow
- Creating a SharePoint Designer Workflow

## 8. Records Management

- Records
- In Place Records Management
- The Records Center
- Lab 1: Records Management
- Configuring In Place Records Management.
- Creating a Records Center site.
- Managing Records.

## 9. Search Optimization for Libraries

- Tips for Searching Library Content
- From Site Column to Managed Property
- The Search Schema
- Improving the Search Experience
- Lab 1: Search Optimization for Libraries
- Searching Libraries
- Creating a Search Managed Property
- Improving Title and Author Searches